## Łożysko stożkowe jednorzędowe

## TECHNICZNE ZAOPATRZENIE PRZEMYSŁU

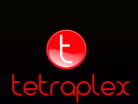